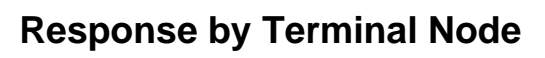

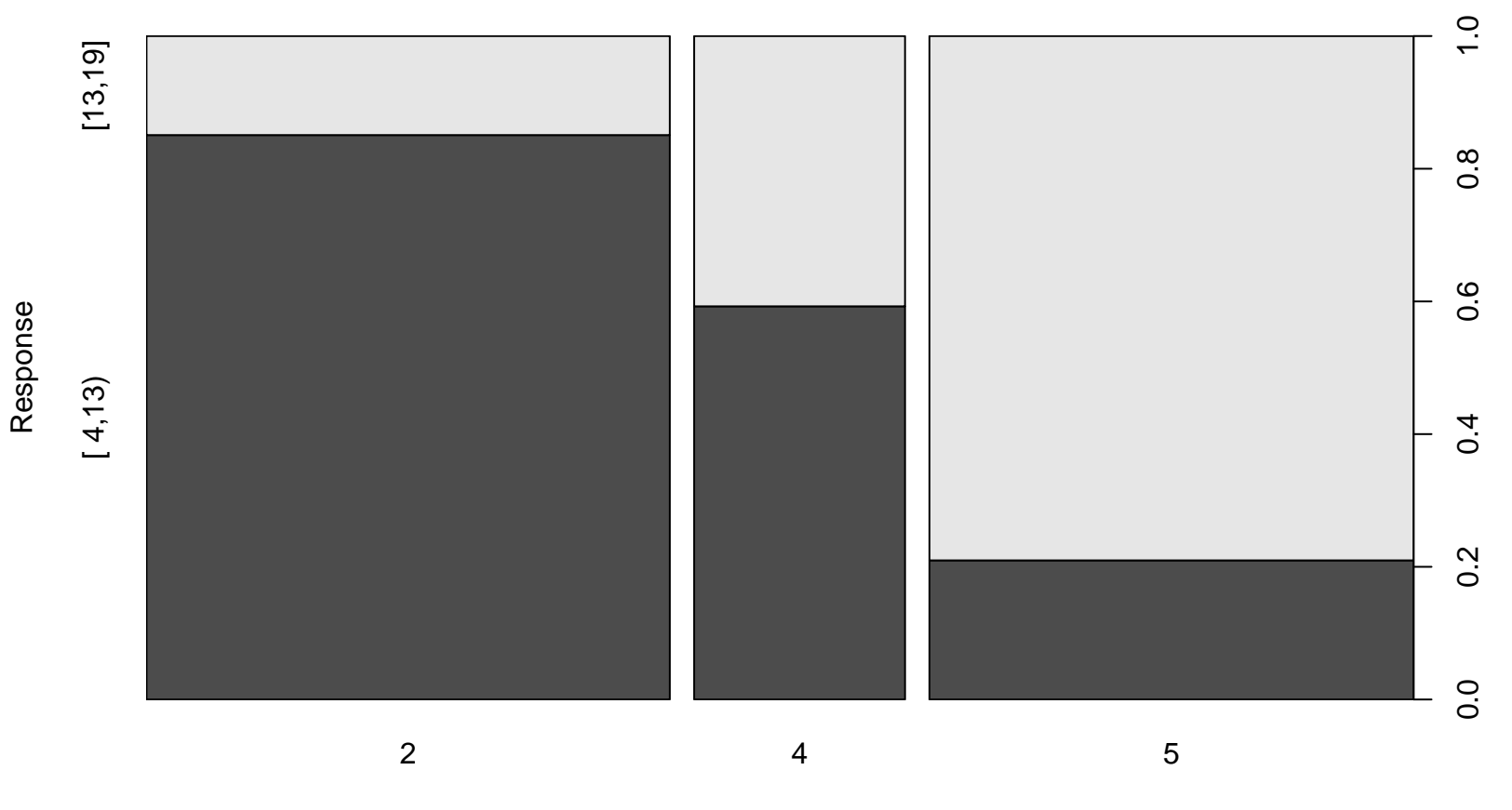

## Terminal Node